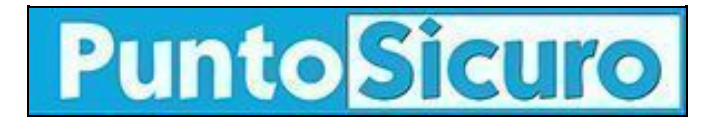

#### **[ARTICOLO DI PUNTOSICURO](https://www.puntosicuro.it/elearning-C-146/valutare-l-efficacia-di-un-corso-online-con-il-modello-kirkpatrick-AR-22413/)**

#### **[Anno 23 - numero 4856 di Lunedì 25 gennaio 2021](https://www.puntosicuro.it/sommario-num-4856/)**

# **Valutare l'efficacia di un corso online con il modello Kirkpatrick**

*Come usare i quattro livelli del modello di Kirkpatrick per valutare l'efficacia della formazione continua?*

L'obiettivo finale di qualsiasi corso online è quello di istruire i partecipanti. Ma come possiamo sapere di aver raggiunto questo obiettivo? In altre parole, come possiamo valutare l'**efficacia di un corso online**?

Uno dei modelli più diffusi per la **valutazione della formazione**, sia d'aula che in eLearning, è quello di Kirkpatrick.

Il **modello di Kirkpatrick** si basa su quattro livelli di valutazione che forniscono una panoramica completa degli effetti della formazione.

# **Livello 1 ? Reazione**

Questo livello misura la soddisfazione, l'**interesse e il coinvolgimento degli studenti**. Quanto sono soddisfatti del corso? Si sono sentiti coinvolti?

Tale valutazione può essere effettuata mediante sondaggi e questionari da somministrare ai partecipanti e fornisce informazioni importanti sulla **qualità del corso**. Ad esempio, potrebbe includere informazioni sulle prestazioni del docente, sulla qualità dei materiali e del contenuto, etc.

Il modello di Kirkpatrick suggerisce di utilizzare un **questionario anonimo** che includa sia domande chiuse che domande aperte, in modo da raccogliere sia valutazioni scalari facilmente classificabili, sia suggerimenti personali e articolati.

Se utilizzi una **piattaforma LMS**, potrai facilmente automatizzare la valutazione del livello di reazione degli studenti. Come? Ad esempio, mediante i sondaggi post-formazione e tutte le funzionalità di valutazione del corso disponibili nell'LMS (commenti e feedback, recensioni, etc.).

Potrai poi raccogliere tali metriche in appositi report personalizzabili. Ad esempio, a seconda della piattaforma utilizzata, potrai generare **report automatici e periodici**, in modo da mantenere sempre attiva la valutazione del corso. Con gli LMS più evoluti, infine, potrai inviare automaticamente i report ai responsabili o alle altre parti interessate, facilitando la loro valutazione del livello di reazione degli studenti.

# **Livello 2 ? Apprendimento**

Questo livello misura **quali conoscenze sono state trasmesse** ai partecipanti e quali abilità sono state sviluppate.

In questo caso, la valutazione deve essere eseguita sia prima che dopo il corso, al fine di confrontare l'incremento di conoscenze e valutare quali cambiamenti hanno avuto luogo. In merito alla metodologia, il modello Kirkpatrick propone l'utilizzo di un **test** (non necessariamente anonimo).

Gli LMS hanno molte funzionalità che ti potranno aiutare a valutare il **livello di apprendimento** degli studenti. Ad esempio, potresti prevedere un test sulle competenze da somministrare prima e dopo il corso. Inoltre, potresti caricare nell'LMS le valutazioni sulle competenze degli studenti e inviarle periodicamente ai supervisori.

## **Livello 3 ? Comportamento**

Questo livello serve a determinare se l'apprendimento ha influenzato il comportamento degli studenti e le loro **prestazioni professionali**. In altre parole, consente di capire se gli studenti utilizzano le conoscenze apprese durante il corso trasformandole in comportamenti e abilità.

Tale valutazione va quindi effettuata dopo un certo periodo dal completamento del corso (meglio se ripetuta nel tempo) in modo da rilevare cambiamenti che si presentano sia nell'immediato che nel medio periodo. −−

Può essere realizzata attraverso l'osservazione delle prestazioni o mediante appositi sondaggi da somministrare ai partecipanti o ai loro superiori.

Valutare il livello del comportamento mediante un LMS è apparentemente più complesso. Ma è possibile fare uso di **job checklist** per consentire ai manager di selezionare le caselle e registrare il comportamento nel profilo dello studente. Come per altri strumenti, anche in questo caso un LMS ti consentirà di automatizzare queste valutazioni mediante e-mail automatiche.

## **Livello 4 ? Risultati**

Il livello dei risultati mira a comprendere l'**impatto della formazione sulle performance aziendali**, collegando l'apprendimento alle prestazioni organizzative e individuali. Ad esempio, potrebbe misurare l'impatto sul volume delle vendite, sulla soddisfazione dei clienti, sulla qualità dei prodotti, sui tempi di produzione, etc.

Questa metrica è la più complessa da analizzare. La sfida più grande sarà quella di individuare quali risultati sono strettamente legati alla formazione e trovare un modo efficace per misurare i risultati a lungo termine.

In questo caso, sarà fondamentale dedicare del tempo sia alle valutazioni pre-formazione che ai follow-up. I risultati dovranno infatti essere valutati più e più volte nel tempo per vedere se il nuovo apprendimento influisce sul business a lungo termine.

**[www.puntosicuro.it](https://www.puntosicuro.it/)**